# WebM and VP8

Demystifying Video Encoding

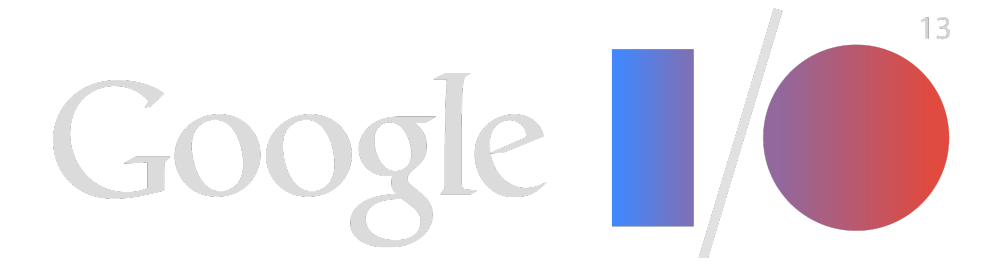

## Who Are These Guys?

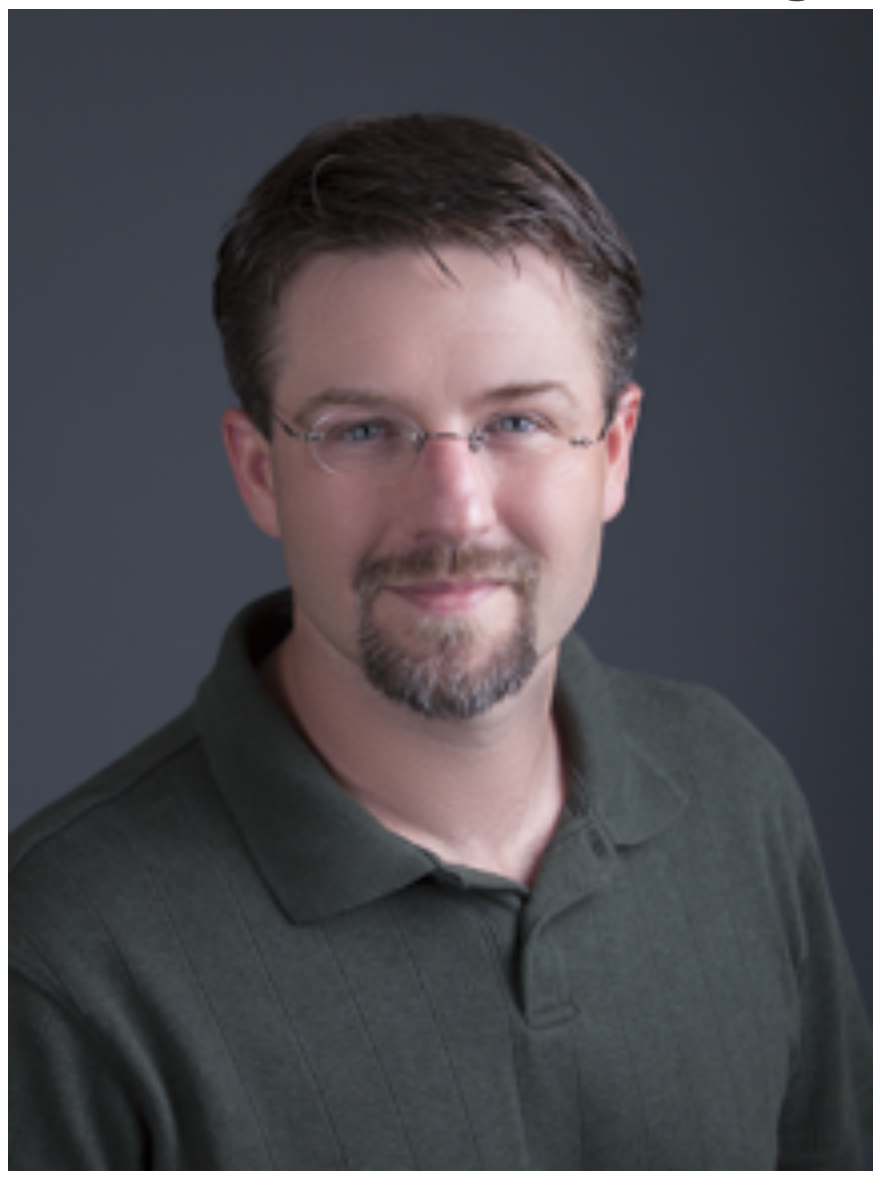

John Luther Product Manager, Google

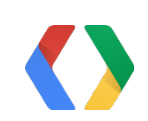

Frank Galligan Staff Software Engineer, Google

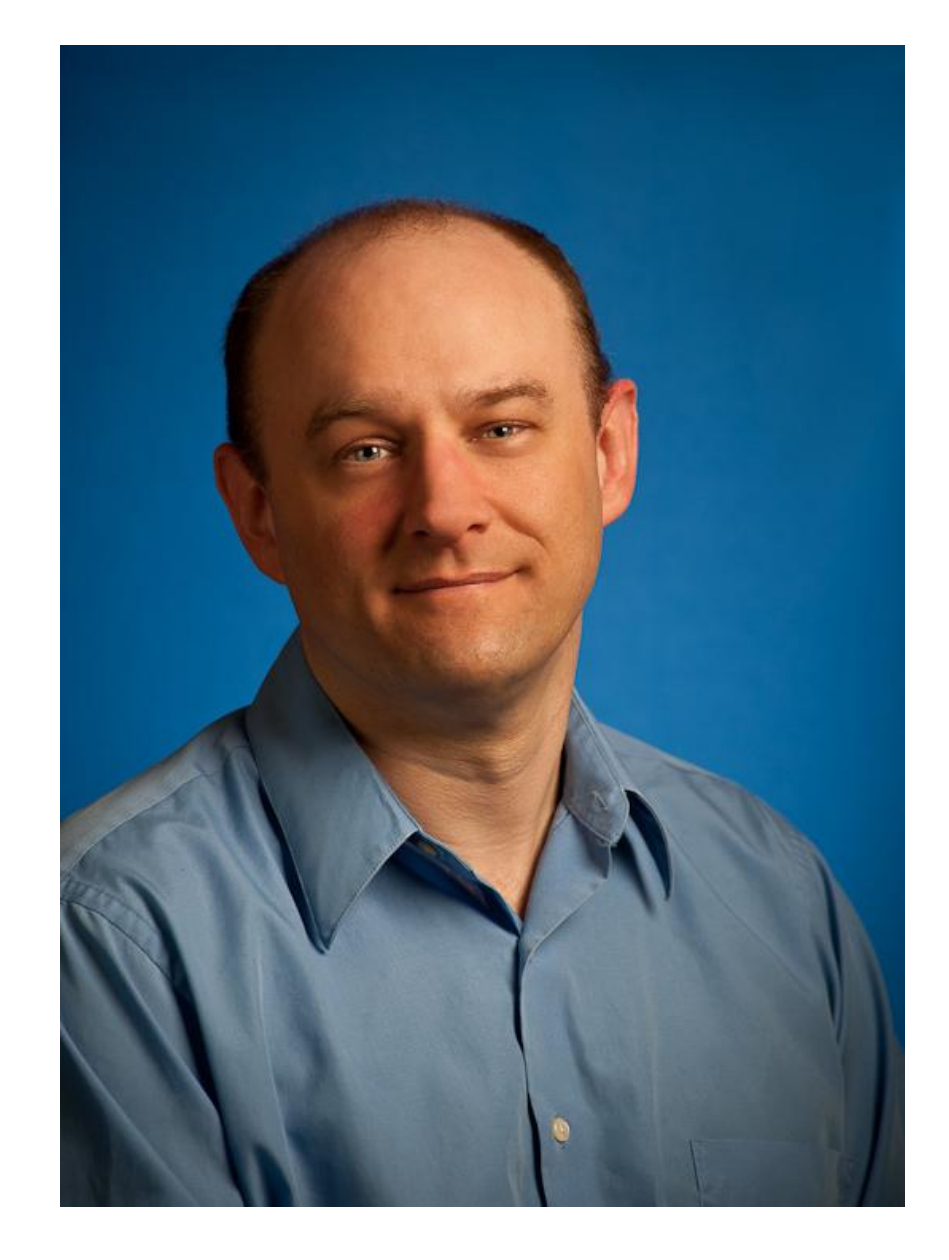

## Things to Demystify...

- About WebM and VP8
	- What is WebM?
	- Why is WebM a great choice for developers?
- Encoding WebM in ffmpeg
	- Web VOD, realtime, mobile, etc.
- Using WebM in your apps
	- libvpx/libwebm/libvorbis
	- Live encode & upload to YouTube
- The Future VP9
- $\bullet$  Q & A

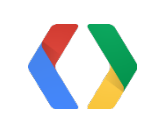

- VP8 video
	- **VP9 coming soon!**
- Vorbis audio
	- **Opus audio coming soon!**
- Matroska-based container (.webm file extension)

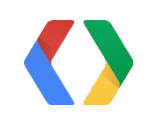

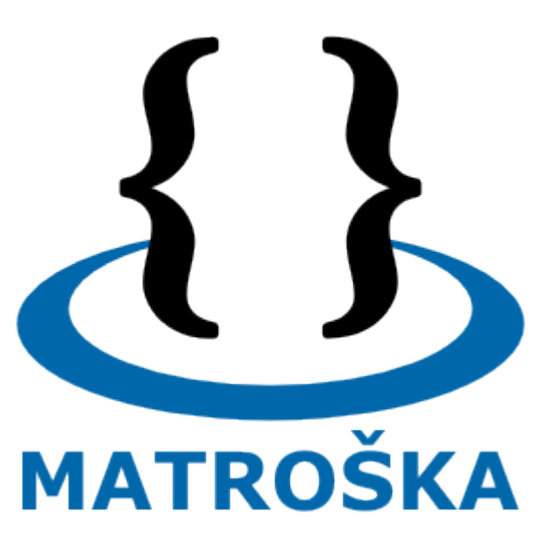

### What is WebM?

High quality, open, royalty-free alternative for web video

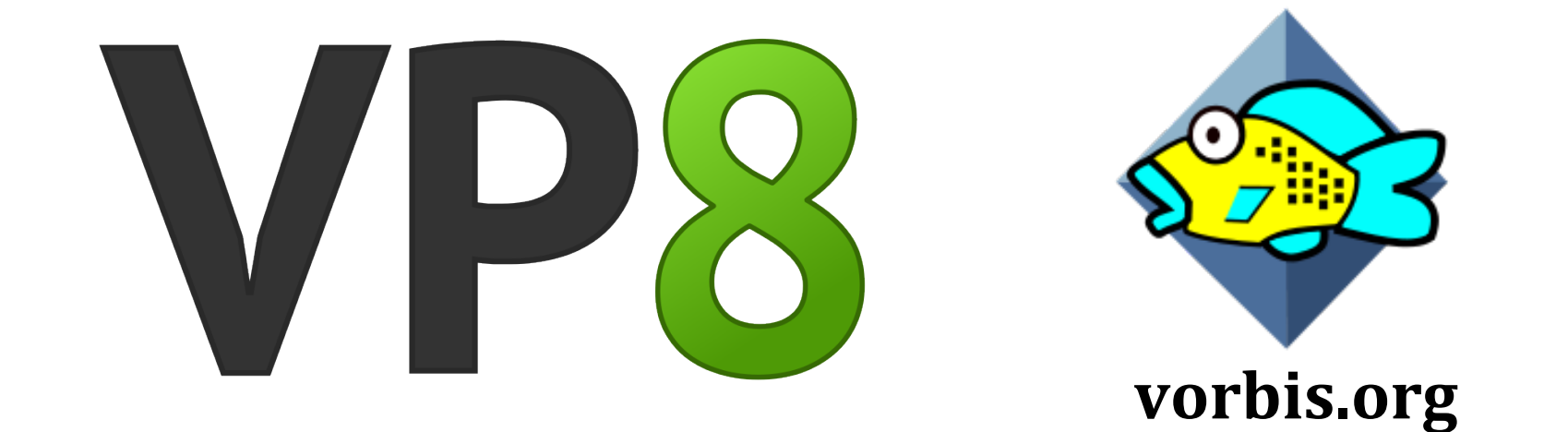

## Benefits of WebM for Developers

- Amazing video quality!
- Simplicity of design
- Native <video> support in ~60% of browsers worldwide!
- Rapidly growing support in mobile devices
	- As Android grows, WebM support grows
	- VP8 increasingly supported in hardware

Timescapes still courtesy Southwest Light Ltd.; HD image CC BY-SA 2.0, flikr.com/phjellming

• Low complexity decoding: VP8 runs very fast in software, even on low-

No confusing profiles, levels, B-frames,

- **Any** compliant VP8 decoder will decode any valid VP8 stream
- IDR frames
- power chips

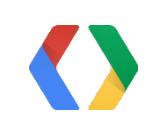

## Example: WebM on Nintendo Wii

- YouTube exclusively serves WebM (VP8) video to all Wii clients
- Made possible by to VP8's low decoding complexity

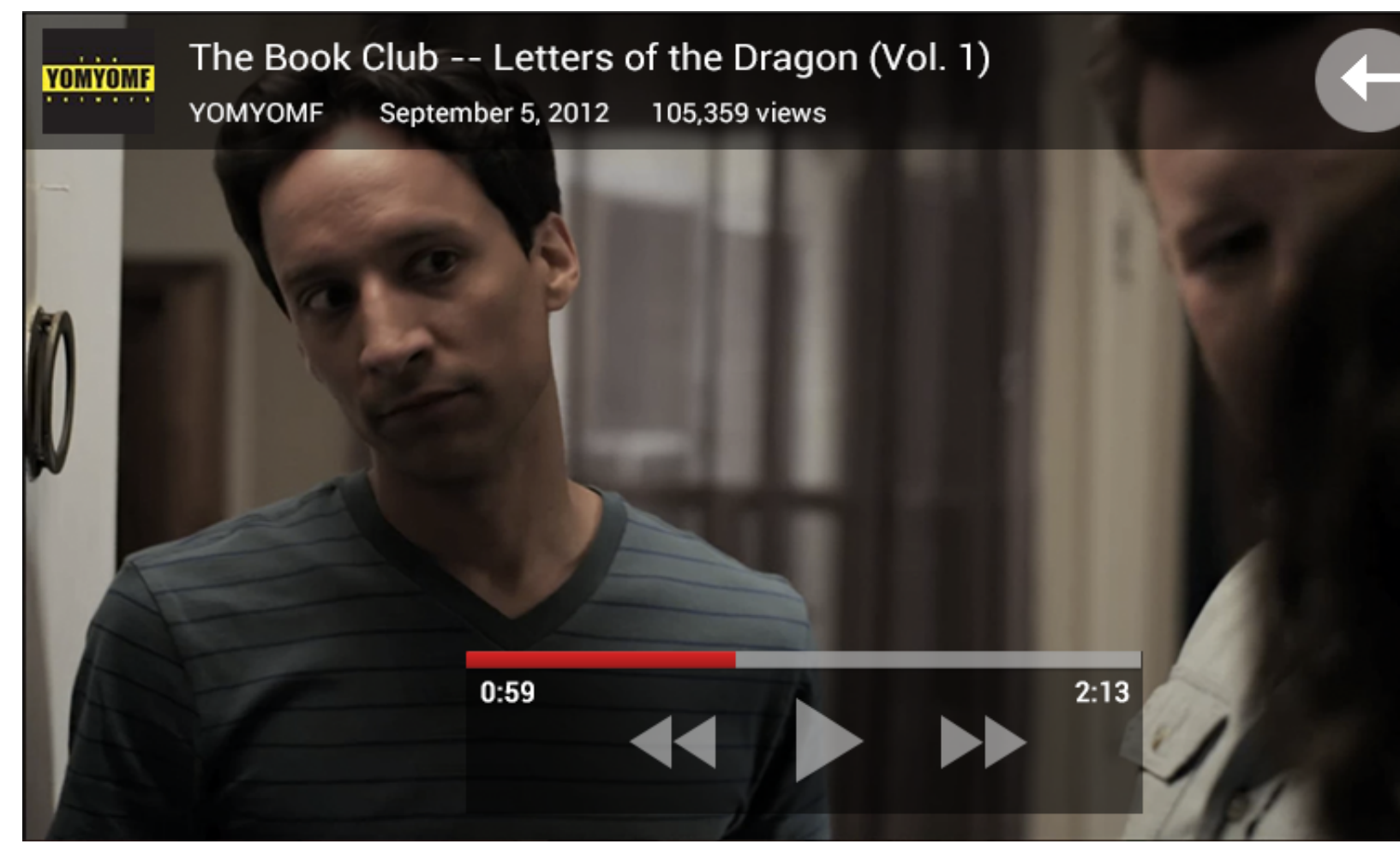

![](_page_5_Picture_4.jpeg)

![](_page_5_Picture_5.jpeg)

## Perhaps most importantly...

### **WebM**

Images: National Institute of Health; National Archives and Records Administration

![](_page_6_Picture_9.jpeg)

**Royalty-bearing (RAND) codecs can cost developers** *millions of \$\$ per year***.**

If your mobile app includes a RAND codec, or serves paid content in those formats, you could owe **a lot of money** to a license pool.

*Even if your app is free!*

![](_page_6_Picture_5.jpeg)

### Next: Let's Make a WebM File!

![](_page_7_Picture_1.jpeg)

## What is Encoding/Compression?

Raw media streams are **HUGE...**

![](_page_8_Picture_3.jpeg)

![](_page_8_Picture_4.jpeg)

ffmpeg logo copyright Fabrice Bellard

### ...WebM makes them **much** smaller **while** preserving quality.

![](_page_8_Picture_7.jpeg)

### Encoding use case examples Web 480p ("good" quality)

bash

\$ ffmpeg -i VIDEO\_INPUT.Y4M -i AUDIO\_INPUT.WAV -c:v libvpx -b:v 800k -quality good -vf scale=-1:480 -c:a libvorbis W-480.WEBM

![](_page_9_Picture_2.jpeg)

### Encoding use case examples (Cont'd.) Web 720p "best" quality, 2-pass

\$ ffmpeg -i VIDEO\_INPUT.Y4M -c:v libvpx -b:v 1200k -c:a libvorbis -pass 1 W-720. WEBM \

### bash

&& ffmpeg -y -i VIDEO\_INPUT.Y4M -i AUDIO\_INPUT.WAV -c:v libvpx -b:v 1200k quality best -vf scale=-1:720 -c:a libvorbis -pass 2 W-720.WEBM

![](_page_10_Picture_3.jpeg)

### Encoding use case examples (Cont'd.) Fast encoding

bash

\$ ffmpeg -i VIDEO\_INPUT.Y4M -i AUDIO\_INPUT.WAV -c:v libvpx -b:v 1000k -quality realtime -vf scale=-1:480 -c:a libvorbis W-480.WEBM

![](_page_11_Picture_2.jpeg)

### Encoding use case examples (Cont'd.) Mobile 3G

bash

\$ ffmpeg -i VIDEO\_INPUT.Y4M -i AUDIO\_INPUT.WAV -c:v libvpx -b:v 112k -vf scale=- 1:240 -c:a libvorbis -ar 16000 -b:a 32k M-3g.WEBM

![](_page_12_Picture_2.jpeg)

## Encoding use case examples (Cont'd)

For a more comprehensive list, see http://goo.gl/ijcYv

Also see this Google search: http://goo.gl/yZ8nR

ffmpeg source & binaries available at ffmpeg.org

![](_page_13_Picture_4.jpeg)

## Agenda - Using WebM in Your Apps

- WebM JNI bindings
- Demo using the bindings
- Look at encoding and muxing code
- Live encode & upload to YouTube demo using the bindings

![](_page_14_Picture_5.jpeg)

![](_page_15_Figure_3.jpeg)

## WebM JNI Bindings

![](_page_15_Figure_1.jpeg)

![](_page_15_Picture_2.jpeg)

![](_page_16_Picture_0.jpeg)

# Next: Actual Code!

## Initializing Encoders and Muxer

### **LibVpxEncConfig vpxConfig = new LibVpxEncConfig(width, height);**

vpxConfig.setRCTargetBitrate(1000); VorbisEncConfig vorbisConfig = **new** VorbisEncConfig(channels, sampleRate, bitsPerSample);

vpxConfig.setTimebase(1, 1000000000); vorbisConfig.setTimebase(1, 1000000000);

LibVpxEnc vpxEncoder = **new** LibVpxEnc(vpxConfig); VorbisEncoderC vorbisEncoder = **new** VorbisEncoderC(vorbisConfig);

```
MkvWriter mkvWriter = new MkvWriter();
mkvWriter.open(webmOutputName);
Segment muxerSegment = new Segment();
muxerSegment.init(mkvWriter);
```
**long** videoTrackNumber = muxerSegment.addVideoTrack(width, height, 0); **long** audioTrackNumber = muxerSegment.addAudioTrack(sampleRate, channels, 0); AudioTrack muxerTrack = (AudioTrack) muxerSegment.getTrackByNumber(audioTrackNumber); muxerTrack.setCodecPrivate(vorbisEncoder.CodecPrivate());

![](_page_17_Picture_7.jpeg)

### java

## Initializing Encoders and Muxer

LibVpxEncConfig vpxConfig = new LibVpxEncConfig(width, height); **vpxConfig.setRCTargetBitrate(1000);**

VorbisEncConfig vorbisConfig = **new** VorbisEncConfig(channels, sampleRate, bitsPerSample);

vpxConfig.setTimebase(1, 1000000000); vorbisConfig.setTimebase(1, 1000000000);

LibVpxEnc vpxEncoder = **new** LibVpxEnc(vpxConfig); VorbisEncoderC vorbisEncoder = **new** VorbisEncoderC(vorbisConfig);

```
MkvWriter mkvWriter = new MkvWriter();
mkvWriter.open(webmOutputName);
Segment muxerSegment = new Segment();
muxerSegment.init(mkvWriter);
```
![](_page_18_Picture_7.jpeg)

## Initializing Encoders and Muxer

LibVpxEncConfig vpxConfig = new LibVpxEncConfig(width, height); vpxConfig.setRCTargetBitrate(1000); **VorbisEncConfig vorbisConfig = new VorbisEncConfig(channels, sampleRate, bitsPerSample);**

vpxConfig.setTimebase(1, 1000000000); vorbisConfig.setTimebase(1, 1000000000);

LibVpxEnc vpxEncoder = **new** LibVpxEnc(vpxConfig); VorbisEncoderC vorbisEncoder = **new** VorbisEncoderC(vorbisConfig);

![](_page_19_Picture_6.jpeg)

```
MkvWriter mkvWriter = new MkvWriter();
mkvWriter.open(webmOutputName);
Segment muxerSegment = new Segment();
muxerSegment.init(mkvWriter);
```
### **Nanosecond Units**

## Initializing Encoders and Muxer

LibVpxEncConfig vpxConfig = new LibVpxEncConfig(width, height); vpxConfig.setRCTargetBitrate(1000); VorbisEncConfig vorbisConfig = **new** VorbisEncConfig(channels, sampleRate, bitsPerSample);

**vpxConfig.setTimebase(1, 1000000000); vorbisConfig.setTimebase(1, 1000000000);**

LibVpxEnc vpxEncoder = **new** LibVpxEnc(vpxConfig); VorbisEncoderC vorbisEncoder = **new** VorbisEncoderC(vorbisConfig);

```
MkvWriter mkvWriter = new MkvWriter();
mkvWriter.open(webmOutputName);
Segment muxerSegment = new Segment();
muxerSegment.init(mkvWriter);
```
![](_page_20_Picture_6.jpeg)

## Initializing Encoders and Muxer

LibVpxEncConfig vpxConfig = new LibVpxEncConfig(width, height); vpxConfig.setRCTargetBitrate(1000); VorbisEncConfig vorbisConfig = **new** VorbisEncConfig(channels, sampleRate, bitsPerSample);

vpxConfig.setTimebase(1, 1000000000); vorbisConfig.setTimebase(1, 1000000000);

### **LibVpxEnc vpxEncoder = new LibVpxEnc(vpxConfig); VorbisEncoderC vorbisEncoder = new VorbisEncoderC(vorbisConfig);**

**long** videoTrackNumber = muxerSegment.addVideoTrack(width, height, 0); **long** audioTrackNumber = muxerSegment.addAudioTrack(sampleRate, channels, 0); AudioTrack muxerTrack = (AudioTrack) muxerSegment.getTrackByNumber(audioTrackNumber); muxerTrack.setCodecPrivate(vorbisEncoder.CodecPrivate());

![](_page_21_Picture_6.jpeg)

MkvWriter mkvWriter = **new** MkvWriter(); mkvWriter.open(webmOutputName); Segment muxerSegment = **new** Segment(); muxerSegment.init(mkvWriter);

## Initializing Encoders and Muxer

LibVpxEncConfig vpxConfig = new LibVpxEncConfig(width, height); vpxConfig.setRCTargetBitrate(1000); VorbisEncConfig vorbisConfig = **new** VorbisEncConfig(channels, sampleRate, bitsPerSample);

vpxConfig.setTimebase(1, 1000000000); vorbisConfig.setTimebase(1, 1000000000);

LibVpxEnc vpxEncoder = **new** LibVpxEnc(vpxConfig); VorbisEncoderC vorbisEncoder = **new** VorbisEncoderC(vorbisConfig);

### **MkvWriter mkvWriter = new MkvWriter();**

mkvWriter.open(webmOutputName); Segment muxerSegment = **new** Segment(); muxerSegment.init(mkvWriter);

![](_page_22_Picture_7.jpeg)

## Initializing Encoders and Muxer

LibVpxEncConfig vpxConfig = new LibVpxEncConfig(width, height); vpxConfig.setRCTargetBitrate(1000); VorbisEncConfig vorbisConfig = **new** VorbisEncConfig(channels, sampleRate, bitsPerSample);

vpxConfig.setTimebase(1, 1000000000); vorbisConfig.setTimebase(1, 1000000000);

LibVpxEnc vpxEncoder = **new** LibVpxEnc(vpxConfig); VorbisEncoderC vorbisEncoder = **new** VorbisEncoderC(vorbisConfig);

**long** videoTrackNumber = muxerSegment.addVideoTrack(width, height, 0); **long** audioTrackNumber = muxerSegment.addAudioTrack(sampleRate, channels, 0); AudioTrack muxerTrack = (AudioTrack) muxerSegment.getTrackByNumber(audioTrackNumber); muxerTrack.setCodecPrivate(vorbisEncoder.CodecPrivate());

MkvWriter mkvWriter = new MkvWriter(); **mkvWriter.open(webmOutputName);** Segment muxerSegment = **new** Segment(); muxerSegment.init(mkvWriter);

<uses-permission android:name="android.permission.WRITE\_EXTERNAL\_STORAGE" />

![](_page_23_Picture_7.jpeg)

## Initializing Encoders and Muxer

LibVpxEncConfig vpxConfig = new LibVpxEncConfig(width, height); vpxConfig.setRCTargetBitrate(1000); VorbisEncConfig vorbisConfig = **new** VorbisEncConfig(channels, sampleRate, bitsPerSample);

vpxConfig.setTimebase(1, 1000000000); vorbisConfig.setTimebase(1, 1000000000);

LibVpxEnc vpxEncoder = **new** LibVpxEnc(vpxConfig); VorbisEncoderC vorbisEncoder = **new** VorbisEncoderC(vorbisConfig);

```
MkvWriter mkvWriter = new MkvWriter();
mkvWriter.open(webmOutputName);
Segment muxerSegment = new Segment();
muxerSegment.init(mkvWriter);
```
![](_page_24_Picture_6.jpeg)

## Initializing Encoders and Muxer

LibVpxEncConfig vpxConfig = new LibVpxEncConfig(width, height); vpxConfig.setRCTargetBitrate(1000); VorbisEncConfig vorbisConfig = **new** VorbisEncConfig(channels, sampleRate, bitsPerSample);

vpxConfig.setTimebase(1, 1000000000); vorbisConfig.setTimebase(1, 1000000000);

LibVpxEnc vpxEncoder = **new** LibVpxEnc(vpxConfig); VorbisEncoderC vorbisEncoder = **new** VorbisEncoderC(vorbisConfig);

```
MkvWriter mkvWriter = new MkvWriter();
mkvWriter.open(webmOutputName);
Segment muxerSegment = new Segment();
muxerSegment.init(mkvWriter);
```
![](_page_25_Picture_6.jpeg)

## Initializing Encoders and Muxer

LibVpxEncConfig vpxConfig = new LibVpxEncConfig(width, height); vpxConfig.setRCTargetBitrate(1000); VorbisEncConfig vorbisConfig = **new** VorbisEncConfig(channels, sampleRate, bitsPerSample);

vpxConfig.setTimebase(1, 1000000000); vorbisConfig.setTimebase(1, 1000000000);

LibVpxEnc vpxEncoder = **new** LibVpxEnc(vpxConfig); VorbisEncoderC vorbisEncoder = **new** VorbisEncoderC(vorbisConfig);

```
MkvWriter mkvWriter = new MkvWriter();
mkvWriter.open(webmOutputName);
Segment muxerSegment = new Segment();
muxerSegment.init(mkvWriter);
```
![](_page_26_Picture_6.jpeg)

```
while (encoding) {
   rawFrame = GetRawFrame();
  if (rawFrame == AUDIO) {
     vorbisEncoder.Encode(rawFrame);
     AudioFrame vorbisFrame = vorbisEncoder.ReadCompressedFrame();
    if (vorbisFrame != null)
       muxerSegment.addFrame(vorbisFrame.buffer, audioTrackNumber, vorbisFrame.pts, true);
   } else if (rawFrame == VIDEO) {
     ArrayList<VpxCodecCxPkt> vpxPkt = vpxEncoder.encodeFrame(
         rawFrame, LibVpxEnc.VPX_IMG_FMT_I420, timestamp, duration);
    for (int i = 0; i < vpxPkt.size(); i^{++}) {
       VpxCodecCxPkt pkt = vpxPkt.get(i);
      final boolean isKey = (pkt.flags & 0 \times 1) == 1;
       muxerSegment.addFrame(pkt.buffer, videoTrackNumber, pkt.pts, isKey);
 }
 }
}
muxerSegment.finalizeSegment();
```
![](_page_27_Picture_2.jpeg)

```
while (encoding) {
  rawFrame = GetRawFrame();
  if (rawFrame == AUDIO) {
     vorbisEncoder.Encode(rawFrame);
     AudioFrame vorbisFrame = vorbisEncoder.ReadCompressedFrame();
    if (vorbisFrame != null)
       muxerSegment.addFrame(vorbisFrame.buffer, audioTrackNumber, vorbisFrame.pts, true);
   } else if (rawFrame == VIDEO) {
     ArrayList<VpxCodecCxPkt> vpxPkt = vpxEncoder.encodeFrame(
         rawFrame, LibVpxEnc.VPX_IMG_FMT_I420, timestamp, duration);
    for (int i = 0; i < vpxPkt.size(); i++) {
       VpxCodecCxPkt pkt = vpxPkt.get(i);
      final boolean isKey = (pkt.flags & 0 \times 1) == 1;
       muxerSegment.addFrame(pkt.buffer, videoTrackNumber, pkt.pts, isKey);
 }
 }
}
```

```
muxerSegment.finalizeSegment();
```
![](_page_28_Picture_3.jpeg)

```
while (encoding) {
  rawFrame = GetRawFrame();
  if (rawFrame == AUDIO) {
     vorbisEncoder.Encode(rawFrame);
     AudioFrame vorbisFrame = vorbisEncoder.ReadCompressedFrame();
     if (vorbisFrame != null)
       muxerSegment.addFrame(vorbisFrame.buffer, audioTrackNumber, vorbisFrame.pts, true);
   } else if (rawFrame == VIDEO) {
     ArrayList<VpxCodecCxPkt> vpxPkt = vpxEncoder.encodeFrame(
         rawFrame, LibVpxEnc.VPX_IMG_FMT_I420, timestamp, duration);
    for (int i = 0; i < vpxPkt.size(); i++) {
       VpxCodecCxPkt pkt = vpxPkt.get(i);
      final boolean isKey = (pkt.flags & 0 \times 1) == 1;
       muxerSegment.addFrame(pkt.buffer, videoTrackNumber, pkt.pts, isKey);
 }
 }
}
muxerSegment.finalizeSegment();
```
![](_page_29_Picture_2.jpeg)

```
while (encoding) {
  rawFrame = GetRawFrame();
  if (rawFrame == AUDIO) {
     vorbisEncoder.Encode(rawFrame);
     AudioFrame vorbisFrame = vorbisEncoder.ReadCompressedFrame();
    if (vorbisFrame != null)
       muxerSegment.addFrame(vorbisFrame.buffer, audioTrackNumber, vorbisFrame.pts, true);
   } else if (rawFrame == VIDEO) {
     ArrayList<VpxCodecCxPkt> vpxPkt = vpxEncoder.encodeFrame(
         rawFrame, LibVpxEnc.VPX_IMG_FMT_I420, timestamp, duration);
    for (int i = 0; i < vpxPkt.size(); i^{++}) {
       VpxCodecCxPkt pkt = vpxPkt.get(i);
      final boolean isKey = (pkt.flags & 0 \times 1) == 1;
       muxerSegment.addFrame(pkt.buffer, videoTrackNumber, pkt.pts, isKey);
 }
 }
}
```

```
muxerSegment.finalizeSegment();
```
![](_page_30_Picture_3.jpeg)

```
while (encoding) {
  rawFrame = GetRawFrame();
  if (rawFrame == AUDIO) {
     vorbisEncoder.Encode(rawFrame);
     AudioFrame vorbisFrame = vorbisEncoder.ReadCompressedFrame();
    if (vorbisFrame != null)
       muxerSegment.addFrame(vorbisFrame.buffer, audioTrackNumber, vorbisFrame.pts, true);
   } else if (rawFrame == VIDEO) {
     ArrayList<VpxCodecCxPkt> vpxPkt = vpxEncoder.encodeFrame(
         rawFrame, LibVpxEnc.VPX_IMG_FMT_I420, timestamp, duration);
    for (int i = 0; i < vpxPkt.size(); i++) {
       VpxCodecCxPkt pkt = vpxPkt.get(i);
      final boolean isKey = (pkt.flags & 0 \times 1) == 1;
       muxerSegment.addFrame(pkt.buffer, videoTrackNumber, pkt.pts, isKey);
 }
 }
}
```

```
muxerSegment.finalizeSegment();
```
![](_page_31_Picture_3.jpeg)

```
while (encoding) {
  rawFrame = GetRawFrame();
  if (rawFrame == AUDIO) {
     vorbisEncoder.Encode(rawFrame);
     AudioFrame vorbisFrame = vorbisEncoder.ReadCompressedFrame();
    if (vorbisFrame != null)
       muxerSegment.addFrame(vorbisFrame.buffer, audioTrackNumber, vorbisFrame.pts, true);
   } else if (rawFrame == VIDEO) {
     ArrayList<VpxCodecCxPkt> vpxPkt = vpxEncoder.encodeFrame(
         rawFrame, LibVpxEnc.VPX_IMG_FMT_I420, timestamp, duration);
    for (int i = 0; i < vpxPkt.size(); i++) {
       VpxCodecCxPkt pkt = vpxPkt.get(i);
      final boolean isKey = (pkt.flags & 0 \times 1) == 1;
       muxerSegment.addFrame(pkt.buffer, videoTrackNumber, pkt.pts, isKey);
 }
 }
}
```

```
muxerSegment.finalizeSegment();
```
![](_page_32_Picture_3.jpeg)

## Encoding and Writing Frames

```
while (encoding) {
  rawFrame = GetRawFrame();
  if (rawFrame == AUDIO) {
     vorbisEncoder.Encode(rawFrame);
     AudioFrame vorbisFrame = vorbisEncoder.ReadCompressedFrame();
    if (vorbisFrame != null)
       muxerSegment.addFrame(vorbisFrame.buffer, audioTrackNumber, vorbisFrame.pts, true);
   } else if (rawFrame == VIDEO) {
     ArrayList<VpxCodecCxPkt> vpxPkt = vpxEncoder.encodeFrame(
         rawFrame, LibVpxEnc.VPX_IMG_FMT_I420, timestamp, duration);
    for (int i = 0; i < vpxPkt.size(); i++) {
       VpxCodecCxPkt pkt = vpxPkt.get(i);
      final boolean isKey = (pkt.flags & 0 \times 1) == 1;
       muxerSegment.addFrame(pkt.buffer, videoTrackNumber, pkt.pts, isKey);
 }
 }
}
```
**muxerSegment.finalizeSegment();**

![](_page_33_Picture_3.jpeg)

![](_page_34_Picture_0.jpeg)

# YouTube Upload Demo!

## Summary

- Where to Download WebM JNI Binding? ○ git clone http://git.chromium.org/webm/bindings.git
- Minimum SDK version 2.2 (Froyo)

- Have Questions?
	- Visit **[webm.project.org](http://webm.project.org)**
	- Post on webm-discuss mailing list (**[goo.gl/Ryfvd](http://goo.gl/Ryfvd))**

● YouTube v3 API (**[goo.gl/GBenN](http://goo.gl/GBenN)**)

![](_page_35_Picture_7.jpeg)

![](_page_35_Picture_9.jpeg)

![](_page_36_Picture_0.jpeg)

# Next: The Future

## The future - VP9

- New open (free!) video codec
- Achieves *same quality as VP8 and H.264* using up to *half the data*
- Rolling out in YouTube and Chrome in Q3 2013
- For more info, see I/O 2013 Session 258, "WebM and the new VP9 open video codec"

![](_page_37_Picture_5.jpeg)

![](_page_37_Picture_6.jpeg)

![](_page_37_Picture_7.jpeg)

## Special Thanks

- Xiph.org
- matroska.org
- WebM Project team
- Google
	- Fritz Koenig
	- Johann Koenig
	- Hangyu Kuang
	- Michael Szal
	- Jarek Wilkiewicz

![](_page_38_Picture_10.jpeg)

### Don't Forget to Rate Us!

![](_page_39_Picture_1.jpeg)

![](_page_39_Picture_2.jpeg)

### Room 3

# <Thank You!>

webmproject.org

fgalligan@google.com jluther@google.com

![](_page_40_Picture_3.jpeg)

![](_page_41_Picture_0.jpeg)